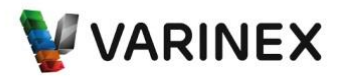

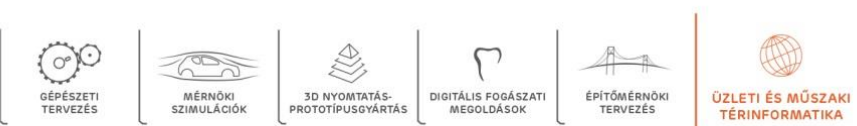

## **MapInfo RouteFinder és MapInfo DriveTime funkcionális összehasonlítása**

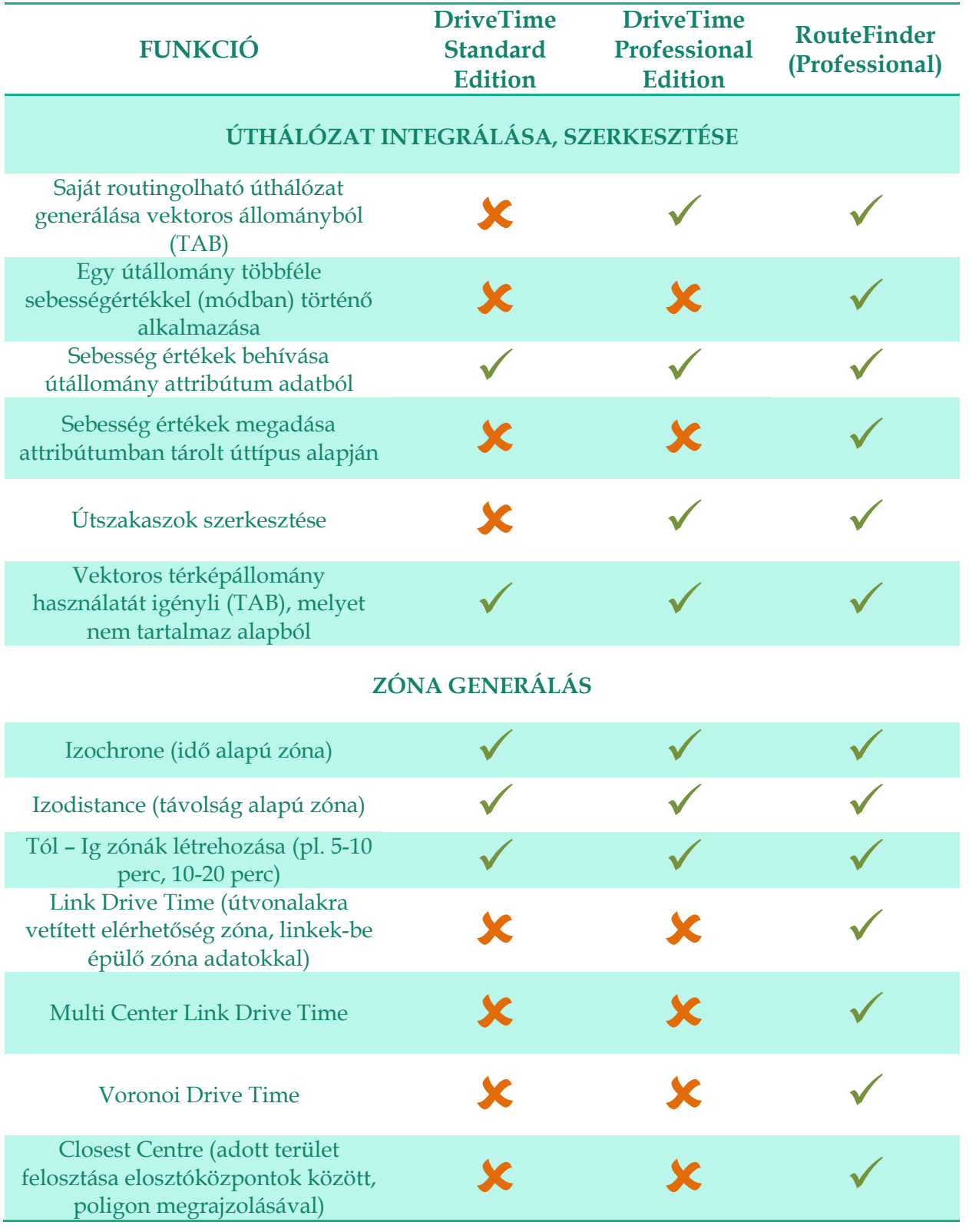

VARINEX Informatikai Zrt.

1141 Budapest, Kőszeg u. 4.

Tel: +36 1 273 3400, Fax: +36 1 273 3411

## mapinfo.varinex.hu

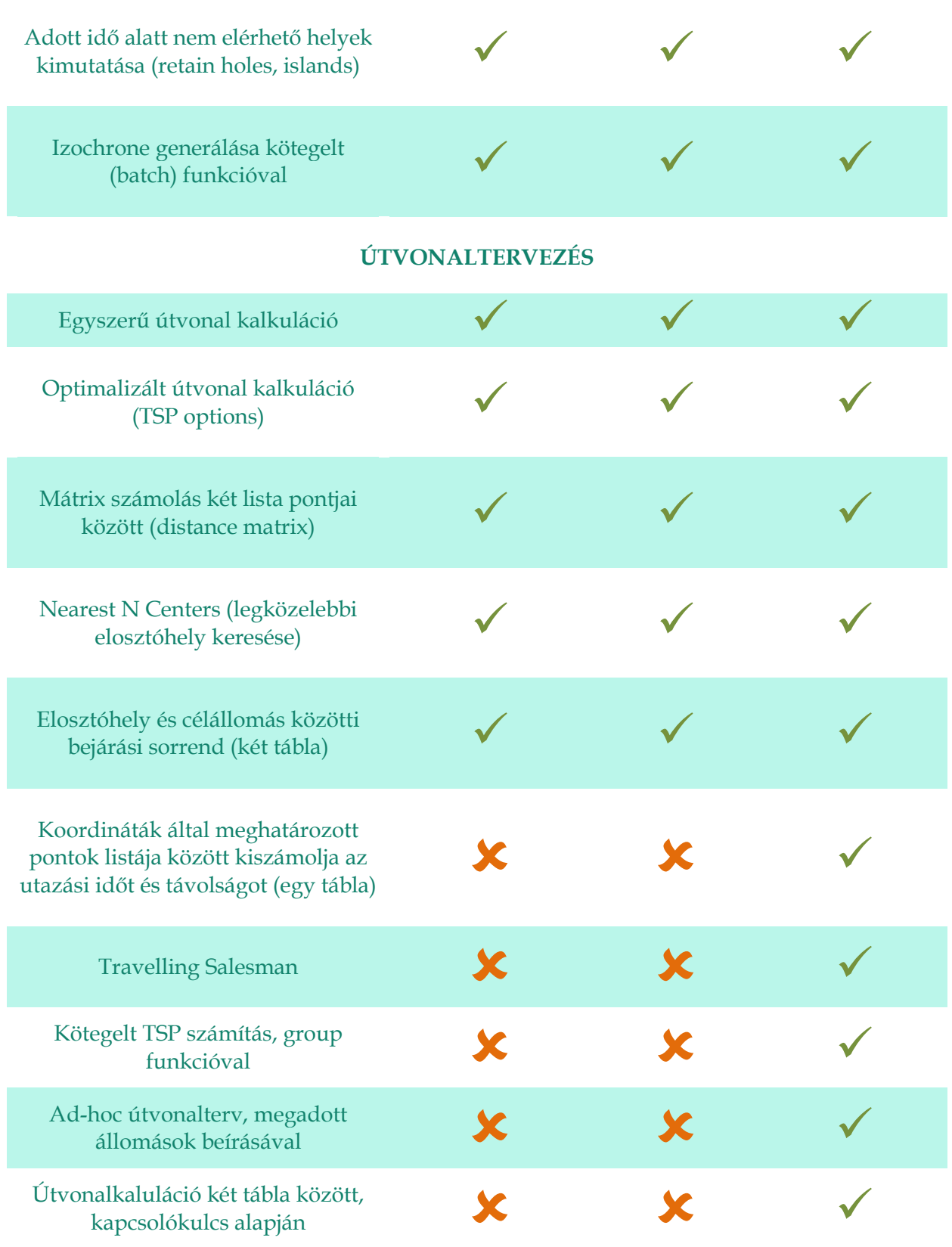